<http://quizstar.4teachers.org/help/whyQuizStar.jsp> <http://quizstar.4teachers.org/help/faq.jsp> <http://quizstar.4teachers.org/help/quickTourNewUser.jsp> tat

Möglichkeit eines Testes nach den einzelnen Stunden. Nachbereitung des Lernstoffes in Form von kleinen Frage/Antwort-Spielen.

Zudem die Möglichkeit größerer Tests am Ende des Kurses (bestehen /nicht bestehen).

<http://editlib.org/p/38832/>

## **Abstract**

QuizStar, accessible at http://quizstar.4teacher.org, is an online free tool for managing classes and test. Teacher can provide feedback on the test and student can review their test after completed it. Multiple languages quiz maker, free access, and free storage are three main aspects from this tool. The purpose of this paper/presentation is to introduce conference participants with potential features and the usability of QuizStar. I will guide participants on setting up QuizStar account and learning some basic features of this tool. Furthermore, presentation covers my personal evaluation about usability of QuizStar.

<http://www.teachingenglish.org.uk/blogs/admin/my-first-quizstar-quiz> (

My first QuizStar quiz Submitted by admin on 2 February, 2012 - 00:03

I've tried a new online tool for creating quizzes and tests - <http://quizstar.4teachers.org/> QuizStar is a free site for teachers by teachers. You can register as a teacher or student. Teachers can create classes and assign them quizzes. Classes can be public or private, teachers can register their students or students can register themselves to take quizzes. If your class is private, you have to accept every student in it, if it is public, everybody can enrol. The site offers the teacher the possibility to view every student's performance, to edit the quizzes and to import other teachers' quizzes with their permission. When you register, everything is simple. You click on Class Manager icon to create a class. I decided to call my first class after the name of my school, Hribar 7, so that students can find it easily. I left it public. My students will register to take the quiz. The quota is 25 students. In Quiz Manager I created a new quiz. It is done by filling in forms. The questions can be multiple choice, true/false, or short answer questions. In my first attempt I did not add any media or hints with the questions. I might edit the quiz later. The title of my quiz is "Taking a Break", because it tests some vocabulary about holidays. My students will register and search my name, the name of the class or the title of the quiz to take it. Let's see if they like it.

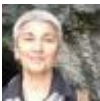

bsanja [QuizStar limitations](http://www.teachingenglish.org.uk/blogs/admin/my-first-quizstar-quiz#comment-25074) Submitted on 2 February, 2012 - 12:00

If I remember correctly, there is no limit for the number of quizzes, they even encourage you to ask permission and share other people's questions and quizzes. The only limit I remember reading about is the number of students in one class - 25, if you want the free version.I also didn't find any possibility to copy my quiz somewhere else (e.g. my wiki), it looks like students have to register and take the quiz on QuizStar site.

Pros and Cons about quizstar: <http://webdesign.about.com/od/content/a/online-quizzes-pros-and-cons.htm>

## **Pros of Using Quizzes on Your Website**

Quizzes draw readers in. If you create regular quizzes that are fun or give good information, you can get people to keep returning to your site again and again.

But if your site is paid by advertising views or [page views,](http://webdesign.about.com/od/analyticsglossary/g/pageview.htm) there is another benefit to quizzes. If you create a quiz that has multiple pages, most people will step through every page of the quiz to get to the end. This is unlike other multi-page documents where there is almost always a 50-80% drop off of readers after every page. In other words, 50% make it to page 2. 50% of that group make it to page 3; and so on. This means that a 10-page quiz will almost always get 10 page views per person viewing the quiz.

Increasing your page views increases your readers' time on site and this can increase the value of your site to advertisers and speculators looking to buy successful websites.

But there is a downside to these page views.

## **Cons of Using Quizzes on Your Website**

Quizzes have a drawback, depending upon how you build them. If your site makes money primarily through page views, quizzes can artificially increase your page views without an equivalent amount of clicks to the ads on your site. This is especially true on quizzes that span many pages. Customers doing the quiz usually click through every page of the quiz without ever even looking at the ads.

In other words, in the 10-page quiz I mentioned above, your readers click through all 10 pages, but they never once even look at the [advertising,](http://webdesign.about.com/od/advertising/Advertising.htm) let alone click on the ads. And because of this your site becomes less valuable to advertisers and can result in your total monetization going down.

(Example Question for class at JGU Mainz. (The Zombie apocalypse)

Are you zombie or human

Frage 1: Wie ist der Name der Universität in Mainz:

- 1. Fassnacht
- 2. Johannes Gutenberg
- 3. Kurt Beck
- 4. Weck un Woi

## Frage 2:

How do ou survive in this situation? All students should share their own ways of survival and the feedback from other students are higly welcomed. This qustions will be closed 5 days later and the most effective ways will be clarified with the teacher.)